### Homework 2 Concerns

• [http://www.cse.buffalo.edu/~shapiro/Courses](http://www.cse.buffalo.edu/~shapiro/Courses/CSE305/2010/Homeworks/hw2.pdf) [/CSE305/2010/Homeworks/hw2.pdf](http://www.cse.buffalo.edu/~shapiro/Courses/CSE305/2010/Homeworks/hw2.pdf)

### Language Subsets

• Sebesta makes the point that we only learn a subset of any language.

- Conditional Operator vs. Conditional Statement
	- C, C++, Java System.out.println $((x == y) ? x : y)$ ; **Vs.** If( $x == y$ ) System.out.println( $x$ ); else System.out.println(y);

(Fun fact: This is a lot how functional languages express if's!)

#### **Shift Operator**

int  $n = 10$ ;  $n = n \ll 2;$ What's the value of n?

#### **Shift Operator**

int  $n = 10$ ;  $n = n \ll 2$ ; What's the value of n?

1010 bit shifted 2 to the left. Becomes: 101000 (=40).

#### **Shift Operator**

int  $n = 10$ ;  $n = n \ll 2$ ; What's the value of n?

1010 bit shifted 2 to the left. Becomes: 101000 (=40).

int  $n = 100$ ;

 $n = n >> 1$ ;

What's the value of n?

#### **Shift Operator**

int  $n = 10$ ;  $n = n \ll 2$ ; What's the value of n?

1010 bit shifted 2 to the left. Becomes: 101000 (=40).

int  $n = 100$ ;

 $n = n >> 1$ ;

What's the value of n?

1100100 bit shifted 1 to the right. Becomes: 110010 (=50).

#### **Shift Operator**

int  $n = 10$ ;  $n = n \ll 2;$ What's the value of n?

1010 bit shifted 2 to the left. Becomes: 101000 (=40).

int  $n = 100$ ;

 $n = n >> 1$ ;

What's the value of n?

int  $n = 10$ ;  $n = n \ll 30$ ; What's the value of n? 1100100 bit shifted 1 to the right. Becomes: 110010 (=50).

#### **Shift Operator**

int  $n = 10$ ;  $n = n \ll 2;$ What's the value of n?

1010 bit shifted 2 to the left. Becomes: 101000 (=40).

int  $n = 100$ ;

 $n = n >> 1$ ;

What's the value of n?

int  $n = 10$ ;  $n = n \ll 30$ ; What's the value of n? 1100100 bit shifted 1 to the right. Becomes: 110010 (=50).

This is a 32 bit int. One bit is the sign. This becomes invalid! (Actual result: -2147483648)

#### **procedure** Main **is** X, Y : Integer; **procedure** sub1 **is** X: Integer; **begin** … **end; procedure** sub2 **is** Y: Integer; **begin** …X… …Y… **end; begin** …

**end;**

Assume Static Scoping: -If Main calls sub1 calls sub2, what does X refer to in sub2?

#### **procedure** Main **is** X, Y : Integer; **procedure** sub1 **is** X: Integer; **begin** … **end; procedure** sub2 **is** Y: Integer; **begin** …X… …Y… **end; begin** … **end;**

Assume Static Scoping: -If Main calls sub1 calls sub2, what does X refer to in sub2?

**X refers to Main's X**

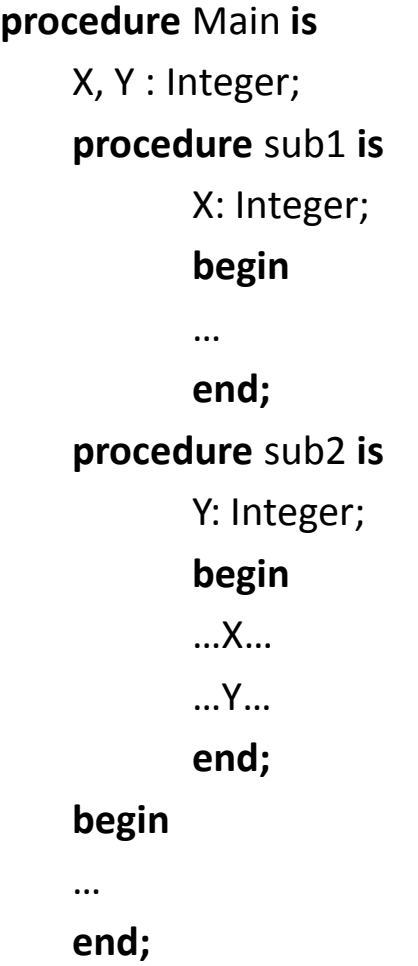

Assume Static Scoping: -If Main calls sub1 calls sub2, what does X refer to in sub2?

#### **X refers to Main's X**

-If Main calls sub1 calls sub2, what does Y refer to in sub2?

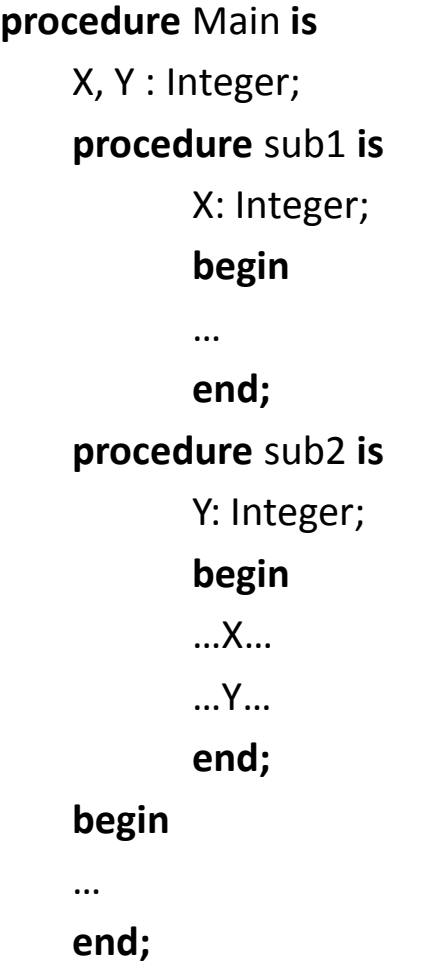

Assume Static Scoping: -If Main calls sub1 calls sub2, what does X refer to in sub2?

#### **X refers to Main's X**

-If Main calls sub1 calls sub2, what does Y refer to in sub2?

-**Y refers to sub2's Y**

#### **procedure** Main **is** X, Y : Integer; **procedure** sub1 **is** X: Integer; **begin** … **end; procedure** sub2 **is** Y: Integer; **begin** …X… …Y… **end; begin** …

**end;**

Assume Dynamic Scoping: -If Main calls sub1 calls sub2, what does X refer to in sub2?

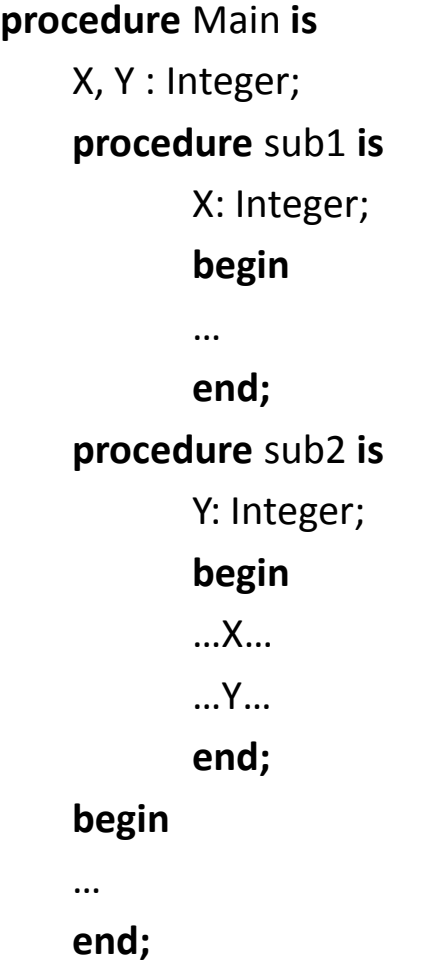

Assume Dynamic Scoping: -If Main calls sub1 calls sub2, what does X refer to in sub2?

**X refers to sub1's X**

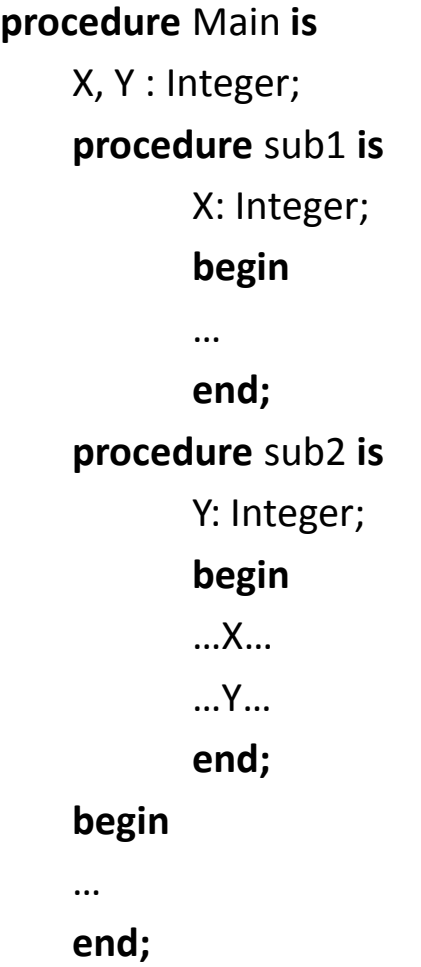

Assume Dynamic Scoping: -If Main calls sub1 calls sub2, what does X refer to in sub2?

#### **X refers to sub1's X**

-If Main calls sub1 calls sub2, what does Y refer to in sub2?

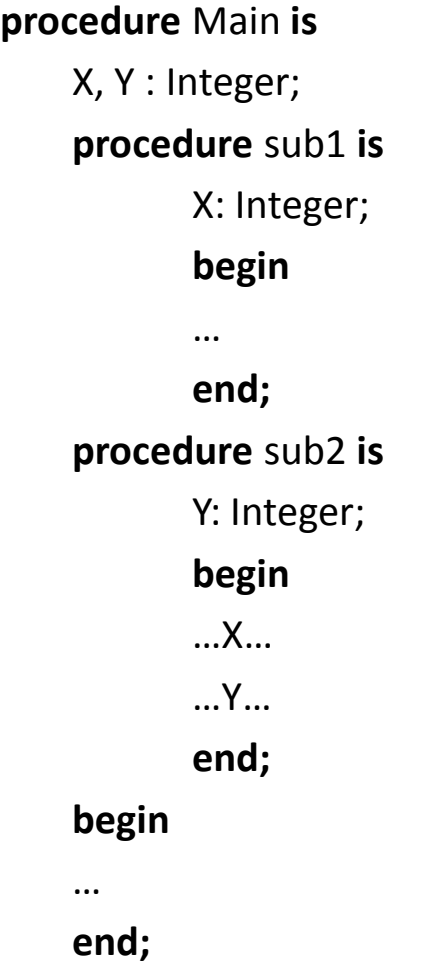

Assume Dynamic Scoping: -If Main calls sub1 calls sub2, what does X refer to in sub2?

#### **X refers to sub1's X**

-If Main calls sub1 calls sub2, what does Y refer to in sub2?

-**Y refers to sub2's Y**

```
public class RTS{
    public static void main(String[] args){
         RTS1 tClass = new RTS1();
         tClass.testVar += tClass.testMethod(5);
         System.out.println(tClass.testVar);
    }
}
class RTS1{
    public int testVar;
    public int testMethod(int i){
         int j = i+1;
         return j;
     }
}
```
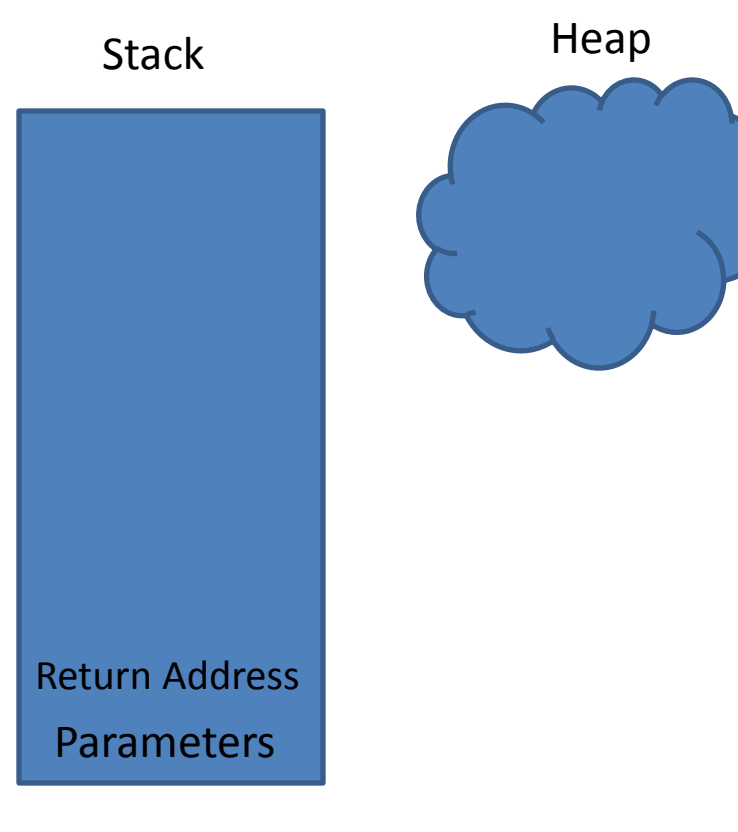

```
public class RTS{
    public static void main(String[] args){
         RTS1 tClass = new RTS1();
         tClass.testVar += tClass.testMethod(5);
         System.out.println(tClass.testVar);
    }
}
class RTS1{
    public int testVar;
```

```
public int testMethod(int i){
    int j = i+1;
    return j;
}
```
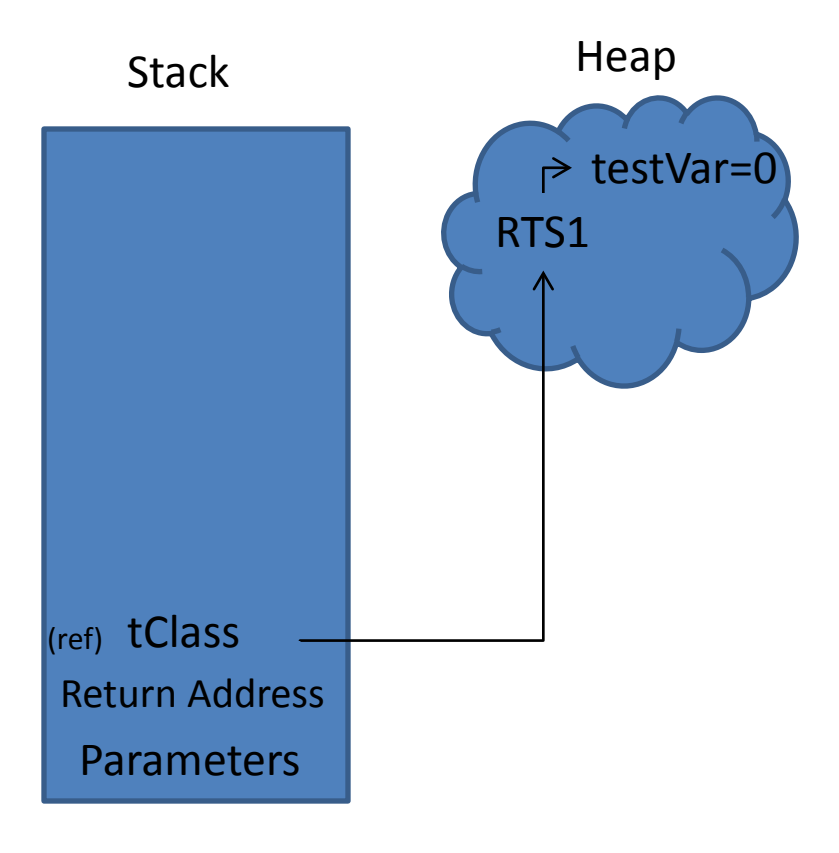

```
public class RTS{
    public static void main(String[] args){
         RTS1 tClass = new RTS1();
         tClass.testVar += tClass.testMethod(5);
         System.out.println(tClass.testVar);
    }
}
```

```
class RTS1{
    public int testVar;
```

```
public int testMethod(int i){
    int j = i+1;
    return j;
}
```
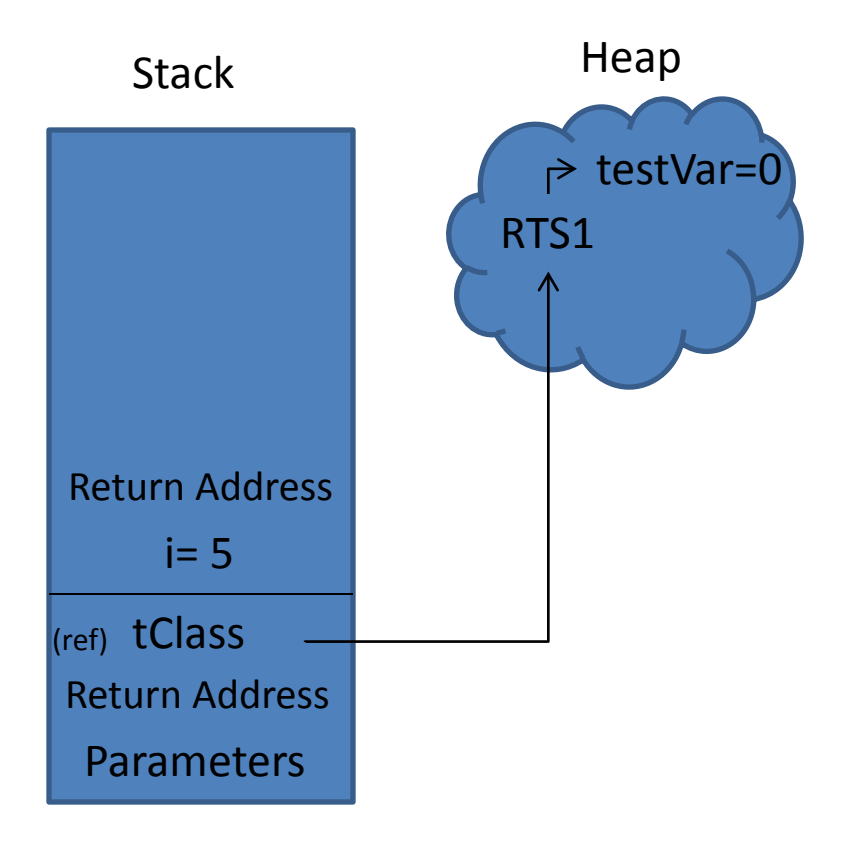

```
public class RTS{
    public static void main(String[] args){
         RTS1 tClass = new RTS1();
         tClass.testVar += tClass.testMethod(5);
         System.out.println(tClass.testVar);
     }
}
class RTS1{
    public int testVar;
    public int testMethod(int i){
         int i = i + 1;return j;
     }
```
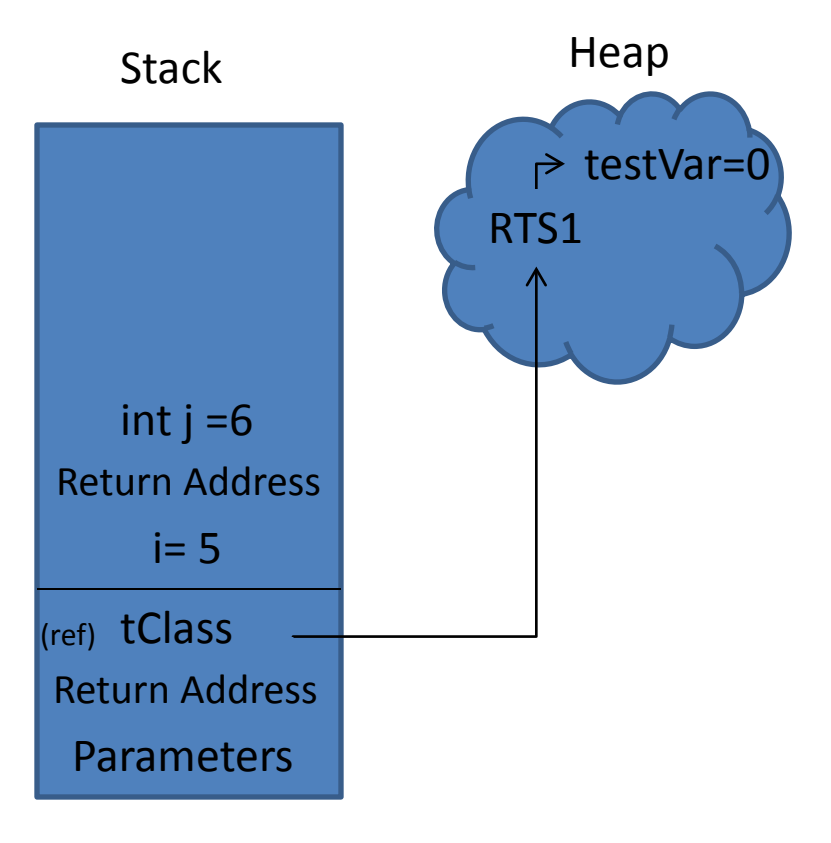

```
public class RTS{
    public static void main(String[] args){
         RTS1 tClass = new RTS1();
         tClass.testVar += tClass.testMethod(5);
         System.out.println(tClass.testVar);
    }
}
class RTS1{
    public int testVar;
    public int testMethod(int i){
         int j = i+1;
         return j;
```
}

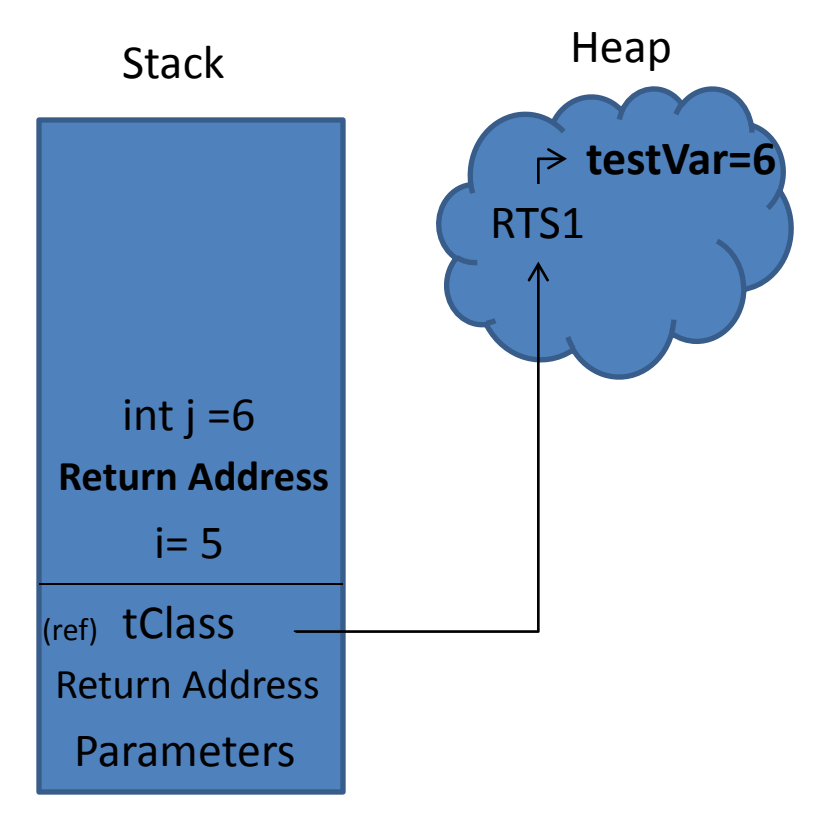

```
public class RTS{
    public static void main(String[] args){
         RTS1 tClass = new RTS1();
         tClass.testVar += tClass.testMethod(5);
         System.out.println(tClass.testVar);
    }
}
class RTS1{
    public int testVar;
    public int testMethod(int i){
         int j = i+1;
         return j;
     }
```
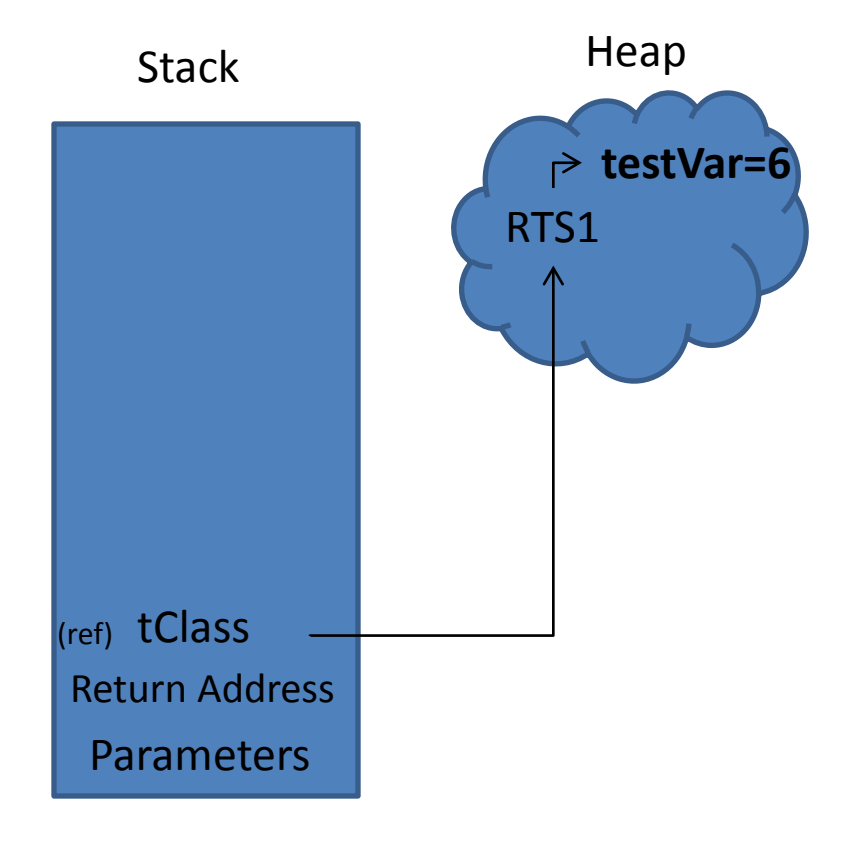

```
public class RTS{
    public static void main(String[] args){
         RTS1 tClass = new RTS1();
         tClass.testVar += tClass.testMethod(5);
         System.out.println(tClass.testVar);
    }
}
class RTS1{
    public int testVar;
    public int testMethod(int i){
         int j = i+1;
         return j;
     }
```
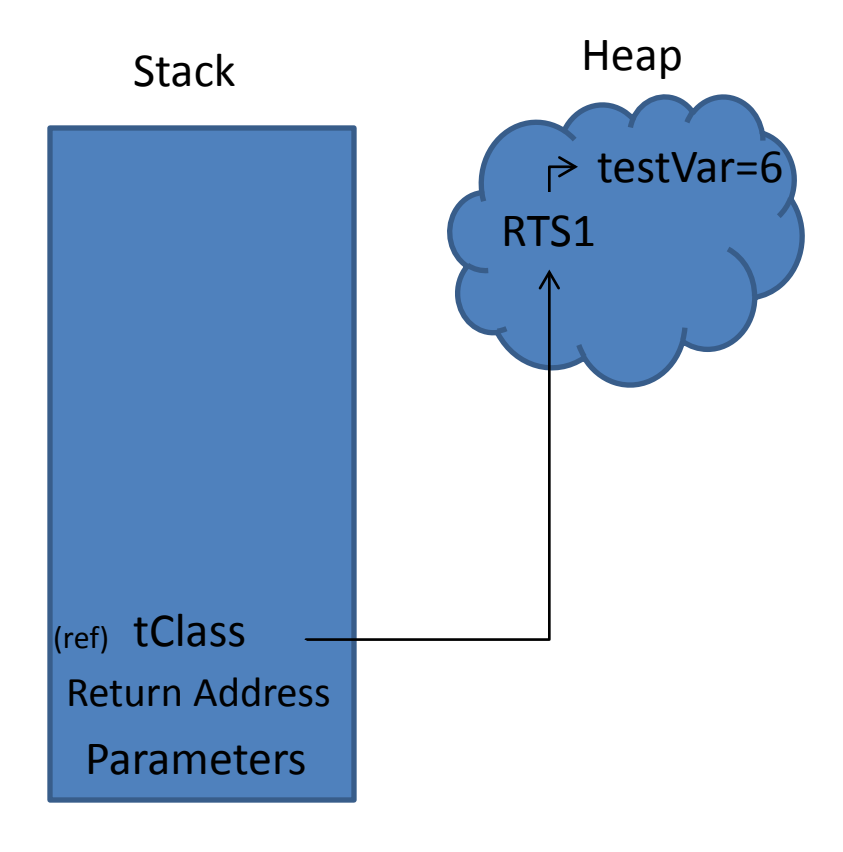

# A "problem" with C/C++

• Built-in arrays in C/C++ can't be returned! **int[]** test()

```
{
     int i[10];
     return i;
}
"arr.cpp:1: error: expected unqualified-id before [ token"
```

```
Why not?
```
# A "problem" with C/C++

• Built-in arrays in C/C++ can't be returned! **int[]** test()

```
\{int i[10];
     return i;
}
"arr.cpp:1: error: expected unqualified-id before [ token"
```

```
Why not?
A: They are on the stack!
```
### What does Java do?

```
static int[] test(){
          int[] i = new int[10];
          return i;
}
```

```
This is fine! Why?
```
### What does Java do?

```
static int[] test(){
          int[] i = new int[10];
          return i;
}
```
### This is fine! Why?

**A: "new int[10]" is on the heap. i (which is just a reference to the new int[10]) is on the stack!**

# One workaround for C/C++

```
int* test(){
   int* i;
   i = (int<sup>*</sup>)malloc(10);
   return i;
```
}

### Do you see why this is OK?